# **Laboratorium nr 3**

# Projektowanie układów automatyki z wykorzystaniem Matlaba i Simulinka

# **1. Cele ćwiczenia**

- poznanie sposobów tworzenia liniowych modeli układów automatyki, zmiana postaci modeli,
- tworzenie schematów blokowych układów automatyki,
- wyznaczanie charakterystyk czasowych i częstotliwościowych układów automatyki

# **2. Wprowadzenie teoretyczne**

#### 2.1 Modele układów automatyki

W Matlabie najczęściej wykorzystuje się następujące postacie liniowych modeli dynamicznych:

• równania stanu i wyjścia

Do ich pełnego określenia wystarcza podanie macierzy **A**, **B**, **C** i **D** 

Np.  $A = \begin{bmatrix} -3 & -2 \\ 1 & 0 \end{bmatrix}$   $B = \begin{bmatrix} 1 \\ 0 \end{bmatrix}$   $C = \begin{bmatrix} 1 & 2 \end{bmatrix}$   $D = \begin{bmatrix} 0 \end{bmatrix}$ 0 1 1 0  $3 - 2$  $C = \begin{bmatrix} 1 & 2 \end{bmatrix}$   $D =$  $\rfloor$ ן  $\mathbf{r}$ L  $\lceil$  $\begin{vmatrix} B \end{vmatrix}$  $\rfloor$ ן  $\mathbf{r}$ L  $\begin{bmatrix} -3 & - \end{bmatrix}$  $A = \begin{bmatrix} 1 & 0 \\ 0 & 0 \end{bmatrix}$   $B = \begin{bmatrix} 1 \\ 0 \end{bmatrix}$   $C = \begin{bmatrix} 1 & 2 \end{bmatrix}$   $D$ 

Wykorzystując instrukcję **ss(A, B, C, D)** możemy zobaczyć postać modelu na ekranie.

• macierze transmitancji (tylko dla układów SIMO - jedno wejście, wiele wyjść)

Transmitancje podaje się w postaci pary wektorów zawierających współczynniki licznika i mianownika, przy czym umieszcza się je tam wg malejących potęg operatora **s**. Np. wektory: L = [1 2], M = [1 3 2] odpowiadają transmitancji:

$$
G(s) = \frac{s+2}{s^2 + 3s + 2}
$$

Wykorzystując instrukcję **tf(L, M)** możemy zobaczyć postać transmitancji na ekranie.

# 2.2. Zmiana postaci modeli

- funkcje **ss2tf** oraz **tf2ss** 
	- [L, M] = **ss2tf** (A, B, C, D, iu)  $[A, B, C, D] = t f 2 s s (L, M)$

Funkcja **ss2tf** zamienia równania stanu na odpowiadającą im transmitancję liczoną względem wejścia o numerze iu. Wektor L zawiera współczynniki licznika transmitancji. Wektor M zawiera współczynniki mianownika transmitancji.

Funkcja **tf2ss** dokonuje konwersji opisu układu w postaci transmitancji na opis w postaci zmiennych stanu. Kolejne macierze oznaczają: A – macierz stanu, B – macierz wejść, C – macierz wyjść, D – macierz transmisji.

# 2.3. Tworzenie schematów blokowych

Poniżej przedstawiono funkcje umożliwiające uzyskanie wypadkowych modeli dla układów ze sprzężeniem zwrotnym oraz połączonych szeregowo lub równolegle

• **cloop** - układ z czystym sprzężeniem zwrotnym

[L, M] = **cloop** (L1, M1,znak)

• **feedback** - układ ze sprzężeniem zwrotnym z kompensatorem w obwodzie sprzężenia

[L, M] = **feedback** (L1, M1, L2, M2, znak)

• **series** - szeregowe połączenie dwóch układów

[L, M] = **series** (L1, M1, L2, M2)

• **parallel** - równoległe połączenie dwóch układów

[L, M] = **parallel** (L1, M1, L2, M2)

Znak sprzężenia - parametr znak powinien mieć wartość 1 (domyślnie) dla sprzężenia dodatniego i wartość -1 dla ujemnego.

#### 2.4. Wyznaczanie charakterystyk czasowych

Charakterystyka impulsowa dla układów ciągłych.

- **impulse** (A, B, C, D, iu)
- **impulse** (L, M)
- $[Y, X, t] = *impulse* (L, M)$

Charakterystyka skokowa dla układów ciągłych.

- **step** (A, B, C, D, iu)
- **step** (L, M)
- $[Y, X, t] = \text{step}(L, M)$

#### 2.5. Wyznaczanie charakterystyk częstotliwościowych

Charakterystyka amplitudowo- fazowa dla układów ciągłych.

- **nyquist** (A, B, C, D, iu)
- **nyquist** (L, M)
- [re, im,  $w$ ] = **nyquist** (L, M)

Charakterystyki częstotliwościowe dla układów ciągłych.

- **bode** (A, B, C, D, iu)
- **bode** (L, M)
- [ampl, faza,  $w$ ] = *bode* (L, M)

#### **3. Przebieg ćwiczenia**

3.1. Dla podanych macierzy dokonać zamiany modelu na postać transmitancji operatorowej

a) 
$$
\mathbf{A} = \begin{bmatrix} -4 & 2 \\ 2 & -1 \end{bmatrix}
$$
  $\mathbf{B} = \begin{bmatrix} 0 \\ 1 \end{bmatrix}$   $\mathbf{C} = \begin{bmatrix} 1 & 0 \end{bmatrix}$   $\mathbf{D} = \begin{bmatrix} 0 \end{bmatrix}$   
b)  $\mathbf{A} = \begin{bmatrix} -1 & 1 & 0 \\ 0 & 0 & 1 \\ 0 & -3 & 0 \end{bmatrix}$   $\mathbf{B} = \begin{bmatrix} 0 \\ 0 \\ 1 \end{bmatrix}$   $\mathbf{C} = \begin{bmatrix} 1 & 1 & 0 \end{bmatrix}$   $\mathbf{D} = \begin{bmatrix} 0 \end{bmatrix}$ 

3.2. Dla podanych transmitancji operatorowych dokonać zamiany modelu na postać macierzową

a) 
$$
G(s) = \frac{4s}{2s+1}
$$
, b)  $G(s) = \frac{2}{s^2+4s+6}$ , c)  $G(s) = \frac{1}{5s}$ , d)  $G(s) = 3$ 

- 3.3. Wyznaczyć charakterystyki czasowe oraz częstotliwościowe następujących elementów automatyki:
- a) element proporcjonalny:  $K = 2$ ;
- b) element całkujący idealny:  $K = 3$ ;
- c) element różniczkujący idealny: T = 5;
- d) element różniczkujący rzeczywisty:  $T_1 = 0.1$ ,  $T_2 = 8$ ;
- e) element inercyjny I-go rzędu:  $K=3$ , T = 1;
- f) element inercyjny II-go rzędu: K=2,  $T_1 = 2$ ,  $T_2 = 4$ ;
- g) element oscylacyjny II-go rzędu: K = 1,  $\omega$  = 1,  $\zeta$  = 0.4;

#### **Przykład 1**

Wyznaczyć charakterystyki czasowe oraz częstotliwościowe elementu inercyjnego I-go rzędu:

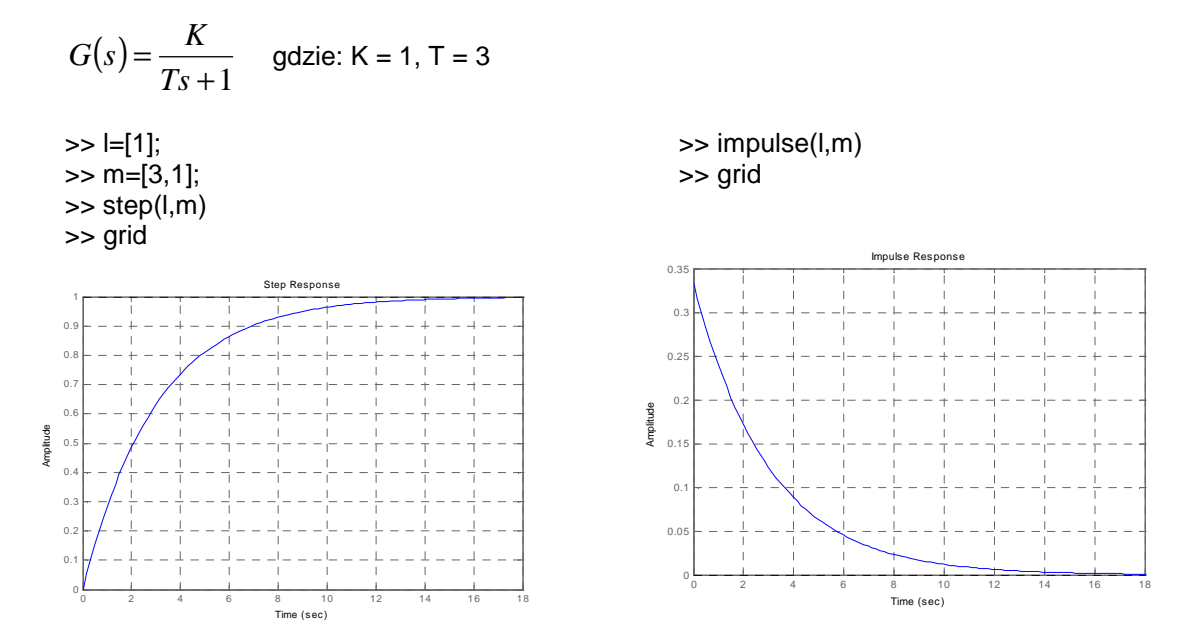

-1 -0.8 -0.6 -0.4 -0.2 0 0.2 0.4 0.6 0.8 1

Real Axis

#### >> nyquist(l,m)

-1  $-0$  $-0.6$  $-0.4$  $-0.22$ 0  $\overline{0}$ .  $\overline{0}$ .  $\overline{0}$ .  $0.8$ 1

Imaginary Axis

maginary Axis

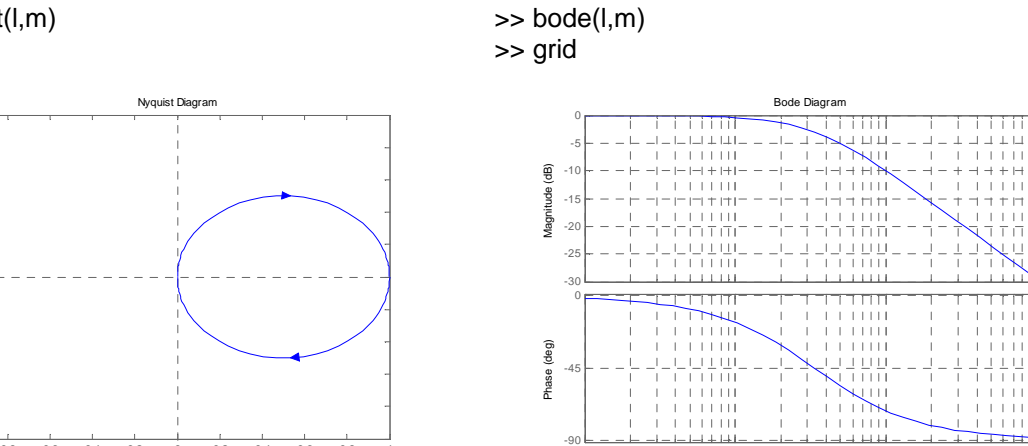

-2

10 -1

10

Frequency (rad/sec)

10

3.4. Przyjmując następujące dane: Kr = 1.5, T<sub>d</sub> = 3, T<sub>i</sub> = 2 i T = 1 napisać m-plik, który pozwoli wykreślić charakterystyki: skokową, impulsową, amplitudowo-fazową, logarytmiczną modułu i fazy dla układu przedstawionego poniżej.

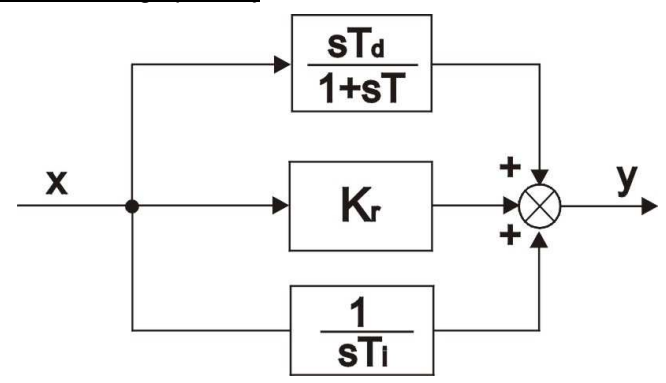

#### **Przykład 2**

Przyjmując następujące dane: K = 2 i T = 4 napisać m-plik, który pozwoli wykreślić charakterystykę amplitudowo–fazową, logarytmiczna modułu i logarytmiczną fazy dla układu przedstawionego poniżej.

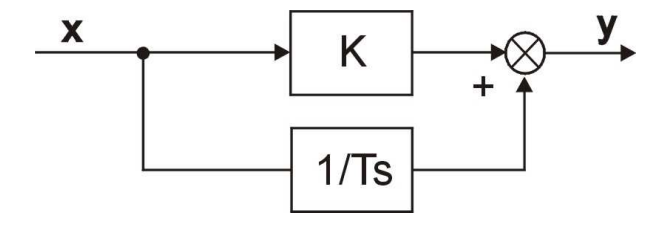

*%Dane* 

*k=1.5;T=3; %Licznik i mianownik k+1/Ts [L,M]=parallel([k],[1],[1],[T 0]);* 

*w=0:0.01:200;* 

*[mod,faza,w]=bode(L,M);* 

*%Charakterystyka amplitudowo - fazowa nyquist(L,M,w);axis([-1 5 -5 2]);grid;pause* 

*%Charakterystyka logarytmiczna modułu semilogx(w,20\*log10(mod)); grid;ylabel('Lm [dB]');pause* 

*%Charakterystyka logarytmiczna fazy semilogx(w,faza); grid;ylabel('faza [stopnie]');pause;*  3.5. Dla układów opasanych macierzami A, B, C, D w punkcie 3.1, wyznaczyć odpowiedź skokową w Matlabie a następnie zbudować modele tych układów w Simulinku i również wyznaczyć dla nich odpowiedz skokową.

# **4. Sprawozdanie z przebiegu ćwiczenia**

Na podstawie przeprowadzonych symulacji należy przygotować sprawozdanie, które powinno zawierać zrealizowane na zajęciach różne modele układów automatyki, przebiegi charakterystyk czasowych i częstotliwościowych dla badanych układów oraz wnioski końcowe.

## **Literatura**

- [1] Brzózka J., Ćwiczenia z Automatyki w MATLABIE i SIMULINKU, Wydawnictwo Mikon, Warszawa 1997
- [3] Zalewski A., Cegieła R., MATLAB: obliczenia numeryczne i ich zastosowania, Wydawnictwo Nakom, Poznań 1996